УДК 004

ż

# **Прогнозирование котировок валют на финансовой бирже**

*Клинский Станислав Дмитриевич Приамурский государственный университет имени Шолом-Алейхема Студент*

*Научный руководитель: Баженов Руслан Иванович Приамурский государственный университет имени Шолом-Алейхема к.п.н., доцент, заведующий кафедрой информационных систем, математики и правовой информатики.*

#### **Аннотация**

В данной статье будет рассматриваться обучение нейронной сети предварительными данными и, вследствие чего, будет решаться задача по прогнозированию некоторых котировок валют на ранке Forex. **Ключевые слова:** нейросети, Neural Network Wizard, прогнозирование.

# **Forecasting currency quotes at the financial exchange**

*Klinsky Stanislav Dmitrievich Sholom-Aleichem Priamursky State University Student*

*Scientific adviser: Bazhenov Ruslan Ivanovich Sholom-Aleichem Priamursky State University Candidate of pedagogical sciences, head of the department of information systems, mathematics and legal informatics, associate professor, mathematics and teaching methods*

# **Abstract**

This article will discuss the training of a neural network with preliminary data and, as a result, the task of forecasting some currency quotes on the Forex rank will be solved.

**Keywords**: neural networks, Neural Network Wizard, forecasting.

Нейронные сети - это раздел искусственного интеллекта, в котором для обработки сигналов используются явления, подобные тем, которые происходят в нейронах живых существ. Также искусственные нейронные сети представляют собой математическую модель функционирования нервно-клеточных сетей организма человека. Основным элементом искусственной нейронной сети, как и в биологической, является нейрон.

Связанные нейроны образуют слои. Количество таких слоев варьируется в зависимости от сложности нейронной сети и задач, которые она решает. Благодаря этому сетевые данные могут использоваться при прогнозировании различных событий.

В этом исследовании показан метод прогнозирования движения валютных котировок через нейронные сети в программе Neural Network Wizard.

Уже есть ряд работ на тему нейронных сетей. При подготовке этой статьи мы изучили те, в которых уже использовалась программа Neural Network Wizard, и рассматривались цены в различных областях. Проводилась работа по прогнозу фондового рынка Е. Соколова [один]. Плеханова Н.Е. Решена проблема прогнозирования общего уровня ВВП ряда стран мира с использованием нейронной сети в этой среде [2]. Бугорский В.Н. и Сергиенко А.Г. описали математическую модель самих нейронных сетей и применили их результаты для прогнозирования ценных бумаг. Нейронные сети решают не только финансовые проблемы, но также физические и гидродинамические проблемы [3] и многое другое

Способность нейронной сети напрямую прогнозировать следует из ее способности обобщать и выделять скрытые отношения между входными и выходными данными. Сеть после обучения может показать будущее значение последовательности на основе нескольких предыдущих значений или факторов, которые существуют в настоящее время. Прогнозирование возможно только тогда, когда предыдущие изменения действительно определяют будущее. Точность прогноза оказывает большое влияние на систему прогнозирования. Учебный образец также оказывает большое влияние на прогноз.

Итак, рассмотрим прогнозирование нейронной сети на примере задачи.

Задача. В таблице приведены котировки некоторых валют в 2010, 2011, 2012, 2013, 2014, 2015 годах.

| Год  | eur/usd | $Usd$ /rub | Eur/rub | Gbp/usd | Usd/try | Usd/jpy |
|------|---------|------------|---------|---------|---------|---------|
| 2010 | 1.3863  | 30.3710    | 42.1050 | 1.6003  | 1.4970  | 90.31   |
| 2011 | 1.3686  | 29.8000    | 40.7990 | 1.6015  | 1.6045  | 82.08   |
| 2012 | 1.3078  | 30.3100    | 39.6360 | 1.5758  | 1.7773  | 76.23   |
| 2013 | 1.3579  | 30.0300    | 40.7830 | 1.5857  | 1.7589  | 91.72   |
| 2014 | 1.3487  | 35.1760    | 47.4420 | 1.6436  | 2.2607  | 105.31  |
| 2015 | 1.1288  | 68.8629    | 77.7550 | 1.5069  | 2.4464  | 119.69  |

Таблица 1 – Исходные данные задачи

Какой будет котировка eur/usd в 2030 году, если usd/rub будет составлять 64.1502 , eur/rub 71.1050, gbp/usd 1.3001, usd/try 5.7455, usd/jpy 108.56?

Для того, чтобы решить данную задачу с помощью нейронной сети в среде Neural Network Wizard, необходимо ее обучить, при этом таблица с исходными данными должна находиться в отдельном текстовом документе (Блокноте) и все запятые должны быть заменены на точки.

После запуска программы Neural Network Wizard в первом появившемся окне нам необходимо открыть документ с нашими данными (рис. 1).

По окончанию загрузки наших данных, переходим далее, где открывается настройка полей. Поле Год мы не используем, поле eurusd устанавливаем, как целевое (рис. 1), остальное оставляем без изменений.

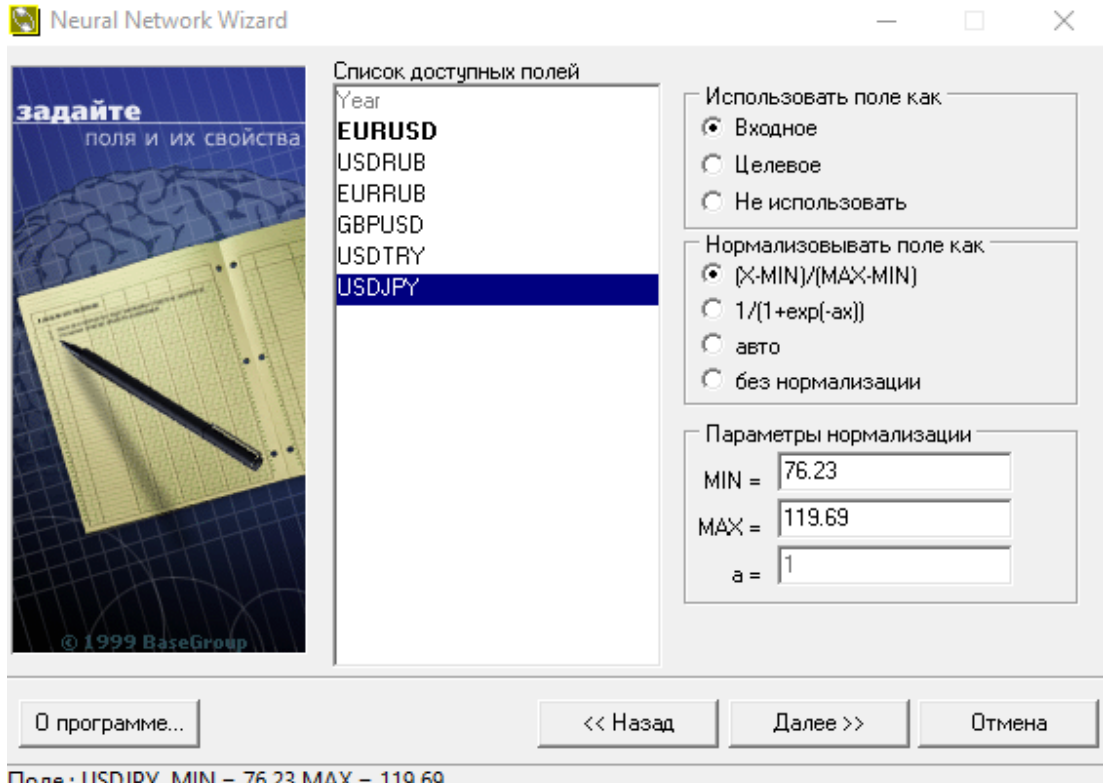

Рисунок 1 - Настройка полей

Как только мы настроили поля, переходим к настройке самой нейронной сети, где устанавливаем необходимые нам параметры. На рис. 3 показаны настройки по умолчанию, но так как они отвечают за точность расчетов, можно изменить по своему усмотрению. Для более высокой точности в настройках нейронной сети число нейронов возьмем 15, а параметр сигмоиды – 4 (рис. 2).

# Постулат. 2019. №12 ISSN 2414-4487

ż

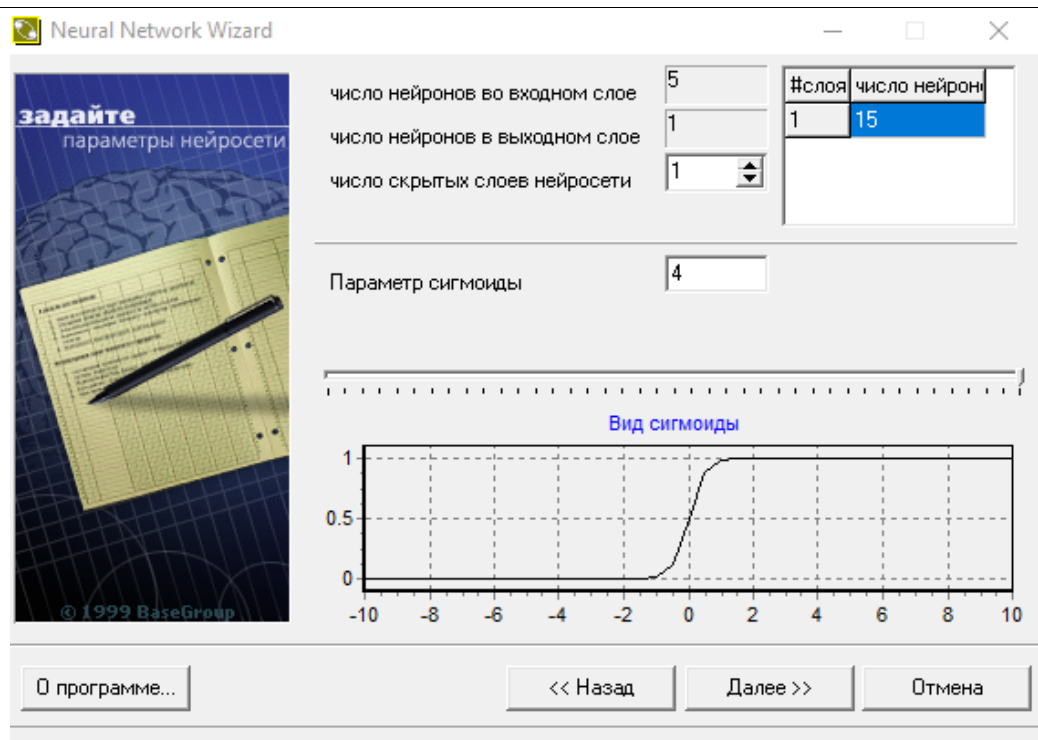

Figure 2 - Настройка нейронной сети

Для дальнейшей работы нам необходимо задать параметры обучения, то есть установить временные рамки. Так как сеть может обучаться большое количество времени, нужно задать конкретное количество эпох, в течении которых сеть будет обучаться. В нашем случае – 30000 эпох (рис. 3).

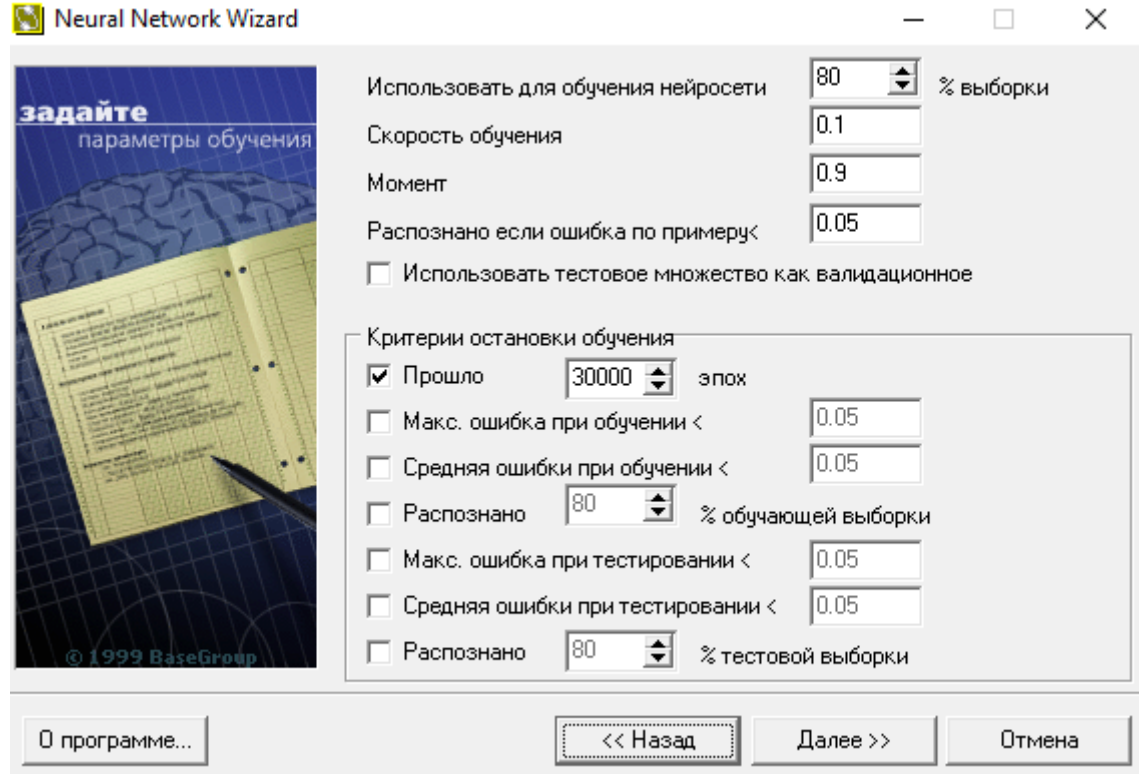

Рисунок 3 - Параметры обучения

После всех настроек мы переходим к самому обучению нейросети. В появившемся окне нажимаем «Пуск обучения» и ждем, когда пройдут все 30000 эпох (рис. 4).

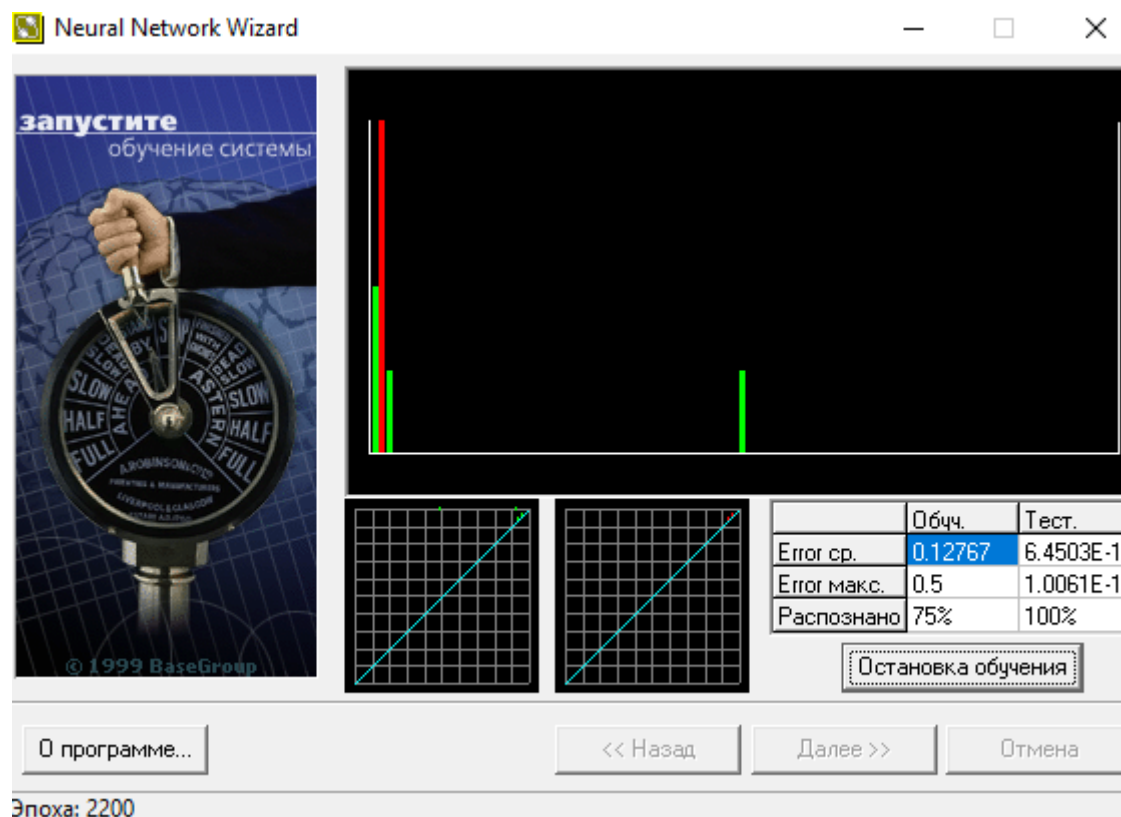

Рисунок 4 - Обучение нейронной сети

Теперь сеть обучена и можно приступать к расчетам. Сначала для проверки впишем данные из таблицы, например, за 2012 год и произведем расчет. Видно, что полученное значение в Neural Network Wizard и значение в таблице очень близки друг к другу (рис. 5).

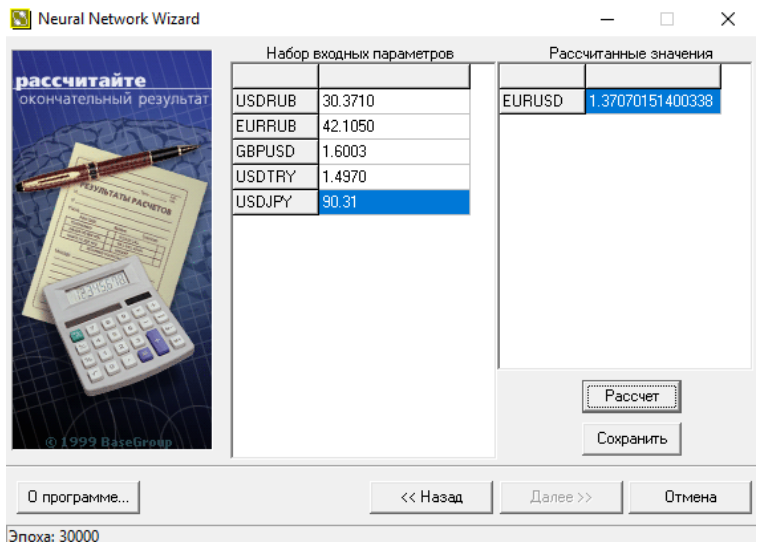

Рисунок 5 - Проверка исходных данных

Так же можно проверить и другие года. После проверки приступим к прогнозированию котировки eur/usd в 2030 году (рис. 6).

| Neural Network Wizard                                             |                                                                                   |                                                   |                          |               |                      |                                           | × |
|-------------------------------------------------------------------|-----------------------------------------------------------------------------------|---------------------------------------------------|--------------------------|---------------|----------------------|-------------------------------------------|---|
| рассчитайте<br>окончательный результат<br><b>IVRGTATM PACULTO</b> | <b>USDRUB</b><br><b>EURRUB</b><br><b>GBPUSD</b><br><b>USDTRY</b><br><b>USDJPY</b> | 64.1502<br>71.1050<br>1.3001<br>5.7455<br> 108.56 | Набор входных параметров | <b>EURUSD</b> |                      | Рассчитанные значения<br>1.38629999943009 |   |
| 1999 BaseGroup                                                    |                                                                                   |                                                   |                          |               | Рассчет<br>Сохранить |                                           |   |
| О программе                                                       |                                                                                   |                                                   | << Назад                 | Далее >>      |                      | Отмена                                    |   |
| Эпоха: 30000                                                      |                                                                                   |                                                   |                          |               |                      |                                           |   |

Рисунок 6 - Прогонозирование

В данной работе было показано, как обучить нейронную сеть для решения задач прогнозирования, но следует знать, что чем больше число нейронов и диапазон сигмоиды (максимум 4), тем точнее результат расчетов.

#### **Библиографический список**

- 1. Соколова Е.А. Прогнозирование фондового рынка с использованием нейронных сетей // Постулат. 2018. № 6. C. 2-6
- 2. Плеханова Н.Е Решение задачи прогнозирования общего уровня ВВП нескольких стран мира с помощью нейронной сети в среде Neural Network Wizard // Постулат. 2019. № 6. С. 2-7
- 3. Бугорский В.Н., Сергиенко А.Г. Использование нейронных сетей для моделирования прогноза котировок ценных бумаг // Прикладная информатика 2008. № 3. С. 3-11
- 4. Солдатова О.П., Семенов В.В. Применение нейронных сетей для решения задач прогнозирования // Исследовано в России. 2006
- 5. Любимова Т.В., Горелова А.В. Решение задачи прогнозирования с помощью нейронных сетей // Инновационная наука. 2015. №4